## **State of Connecticut – Department of Public Health Drinking Water State Revolving Fund (DWSRF) Asset Management Plan Checklist**

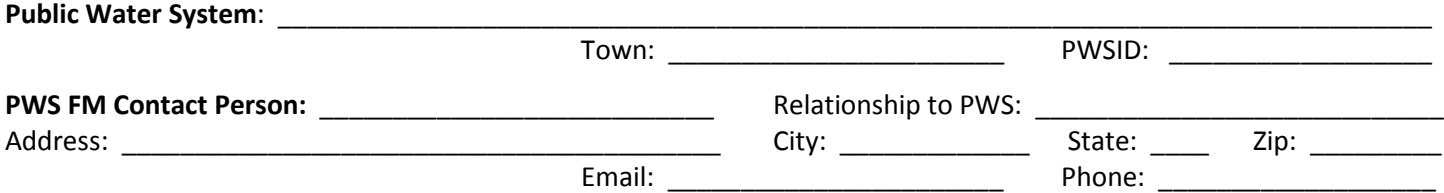

A copy of the **Asset Management (AM) Plan** must be attached to this checklist. Should this form be used in conjunction with any SRF funding requirements, a signed request for review on utility letterhead must accompany this checklist. It must have been updated within the past 3 years.

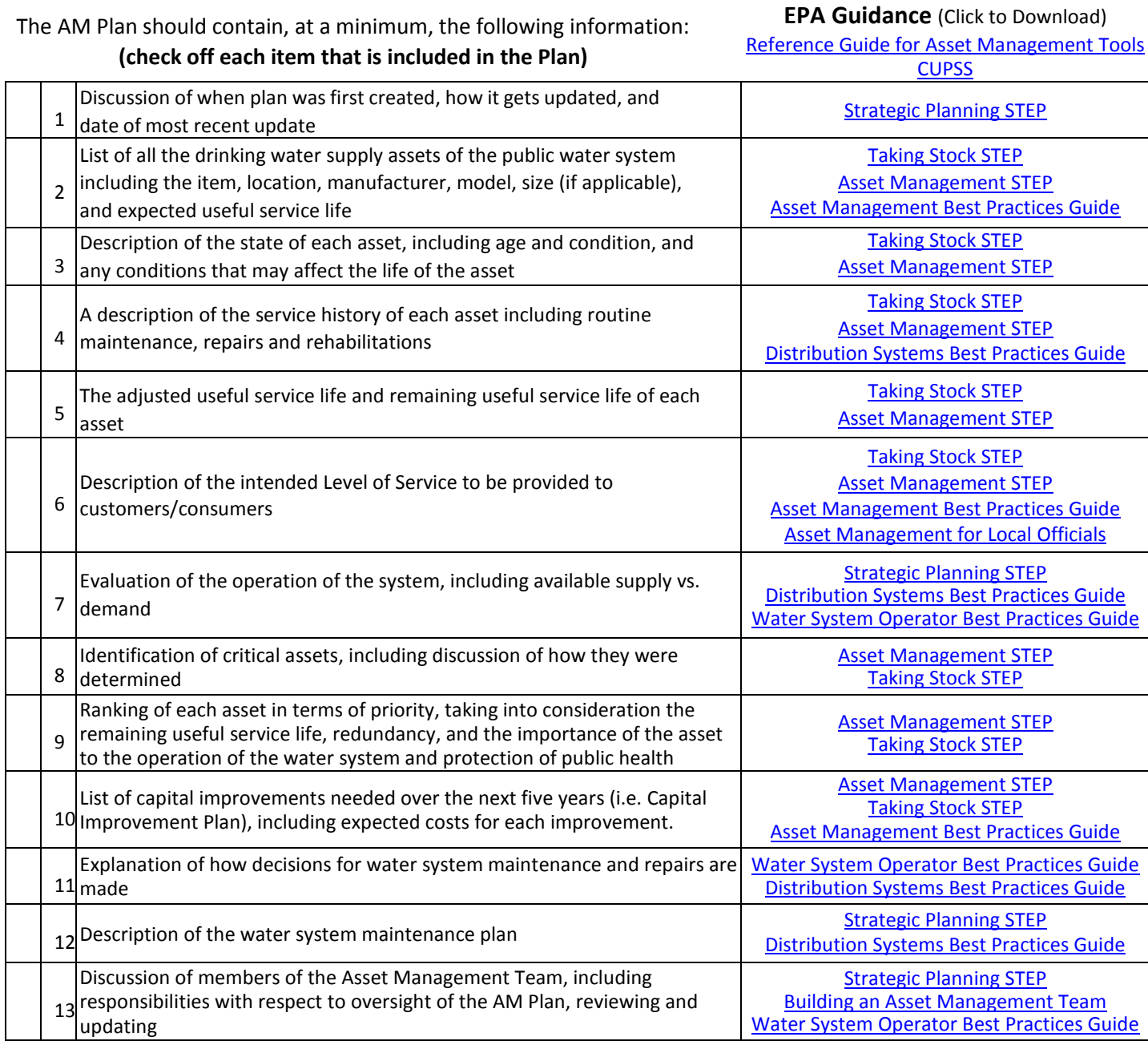

*This form and relevant attachments must be submitted to the Drinking Water Section for review and be approved in order for the PWS to be eligible to receive any grant-in-aid pursuant to Public Act 14-98.*